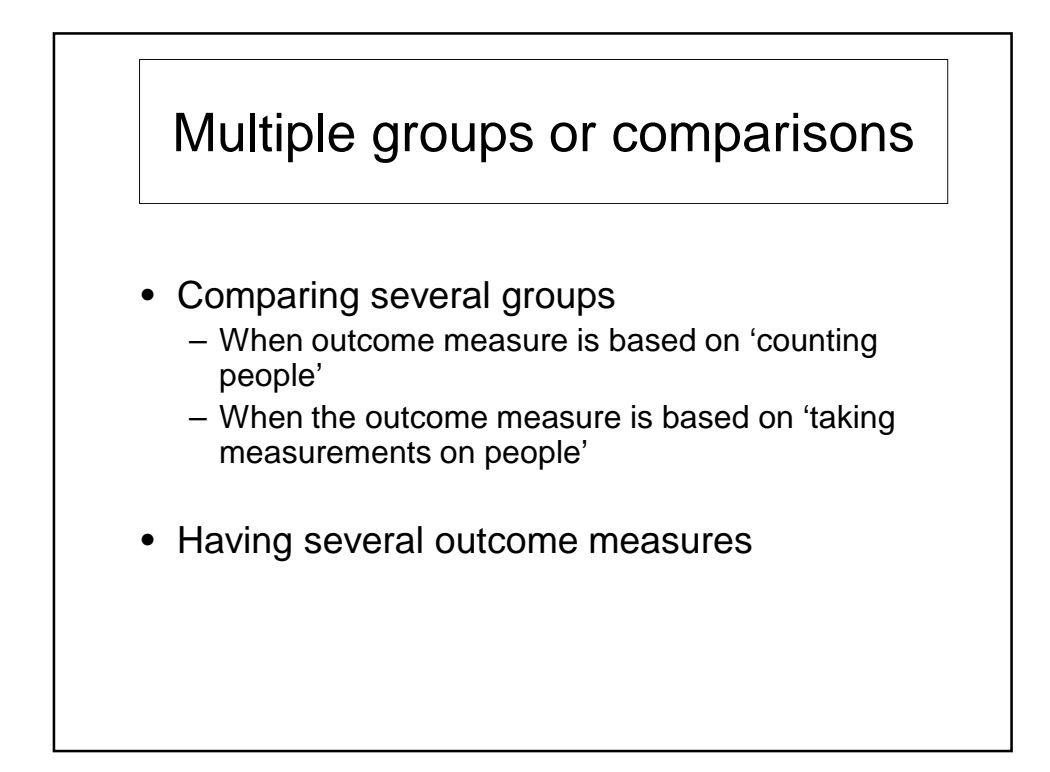

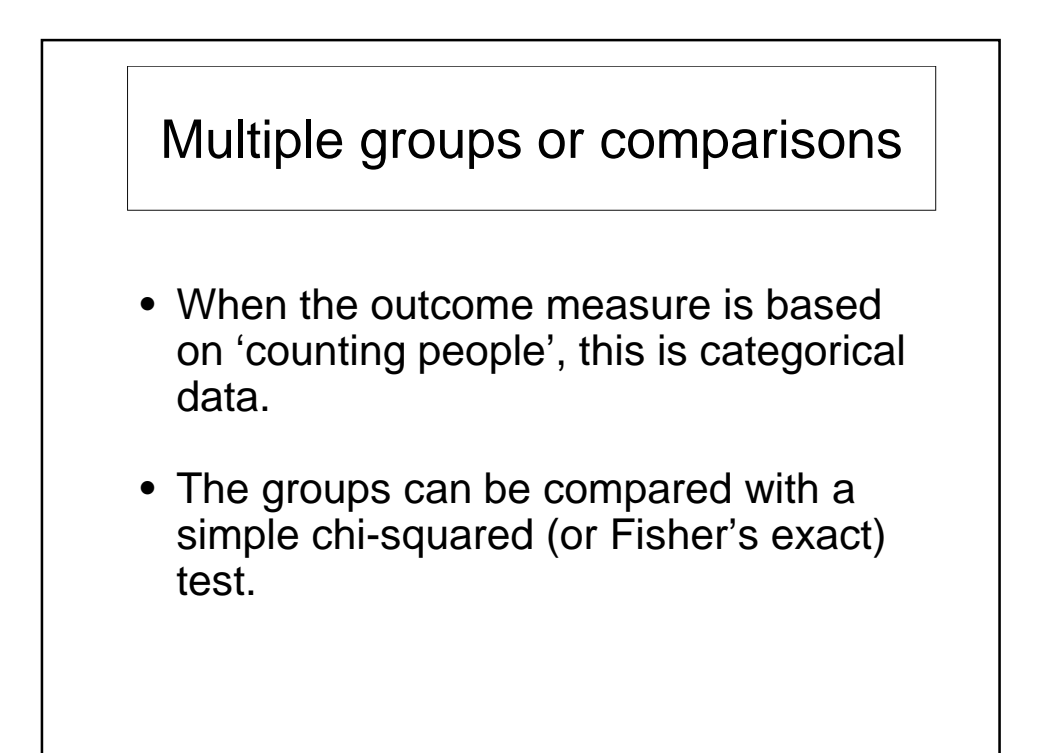

## Comparing multiple groups ANOVA – Analysis of variance

When the outcome measure is based on 'taking measurements on people data'

- For 2 groups, compare means using t-tests (if data are Normally distributed), or Mann-Whitney (if data are skewed)
- Here, we want to compare more than 2 groups of data, where the data is continuous ('taking measurements on people')
- For example, comparing blood pressure between 3 dose groups (5mg, 10mg, 20mg) and determine which dose reduces blood pressure the most
- For normally distributed data we can use ANOVA to compare the means of the groups.

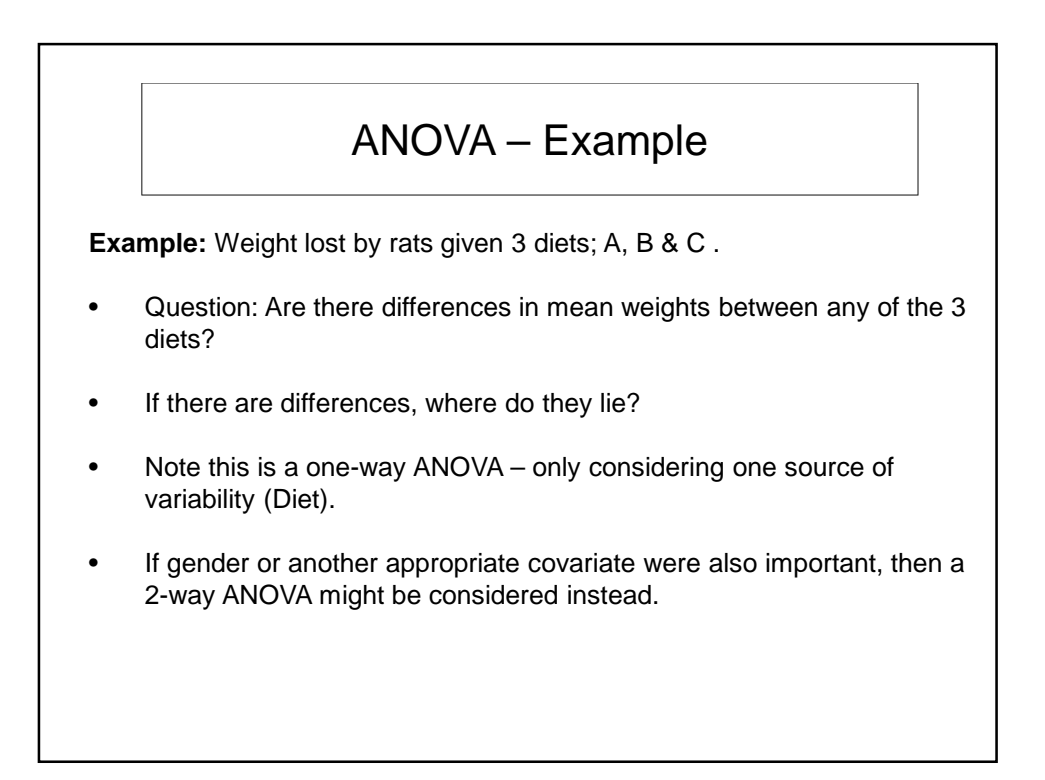

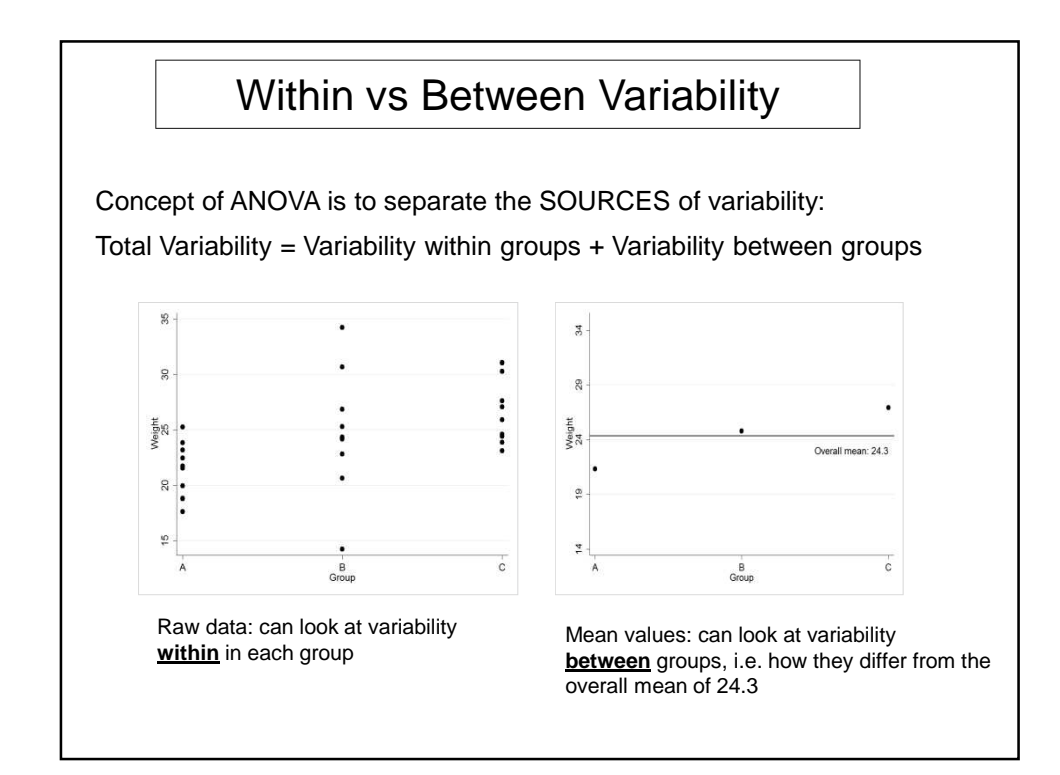

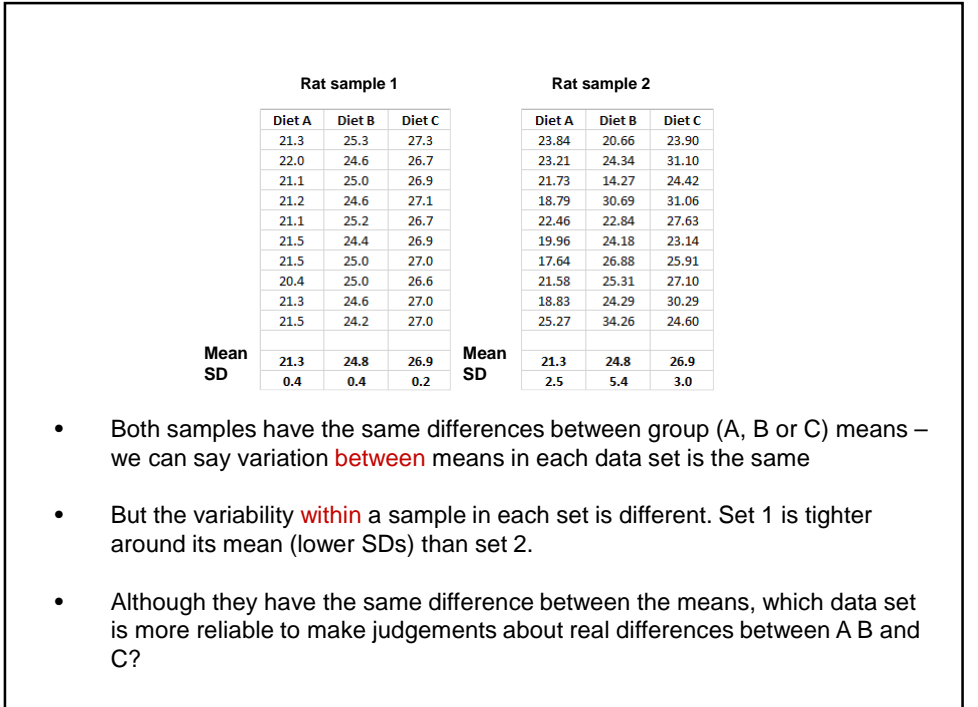

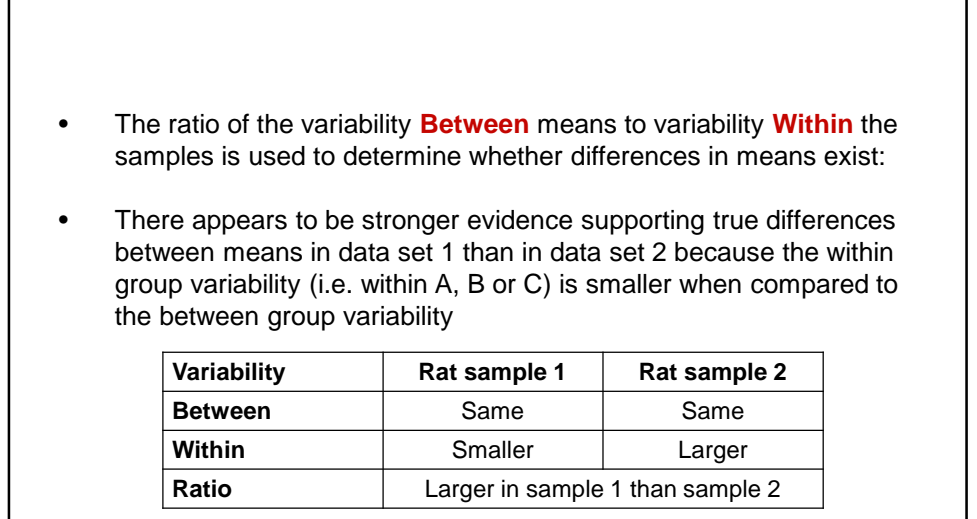

- **If the ratio of Between to Within is > 1 then it indicates that there may be differences between the groups .**
- **Results displayed in an ANOVA table**

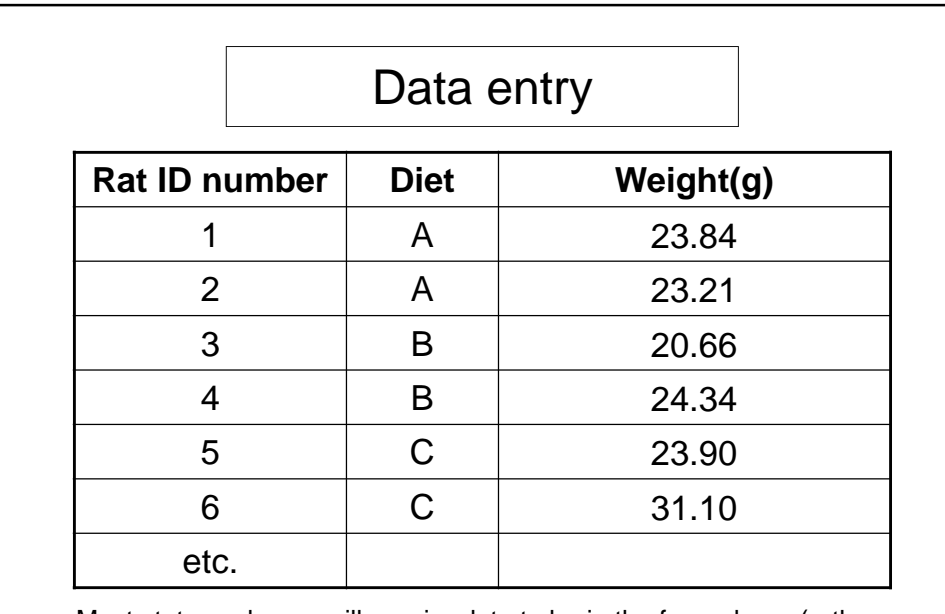

Most stats packages will require data to be in the form above (rather than in separate columns for each diet as in the previous slide).

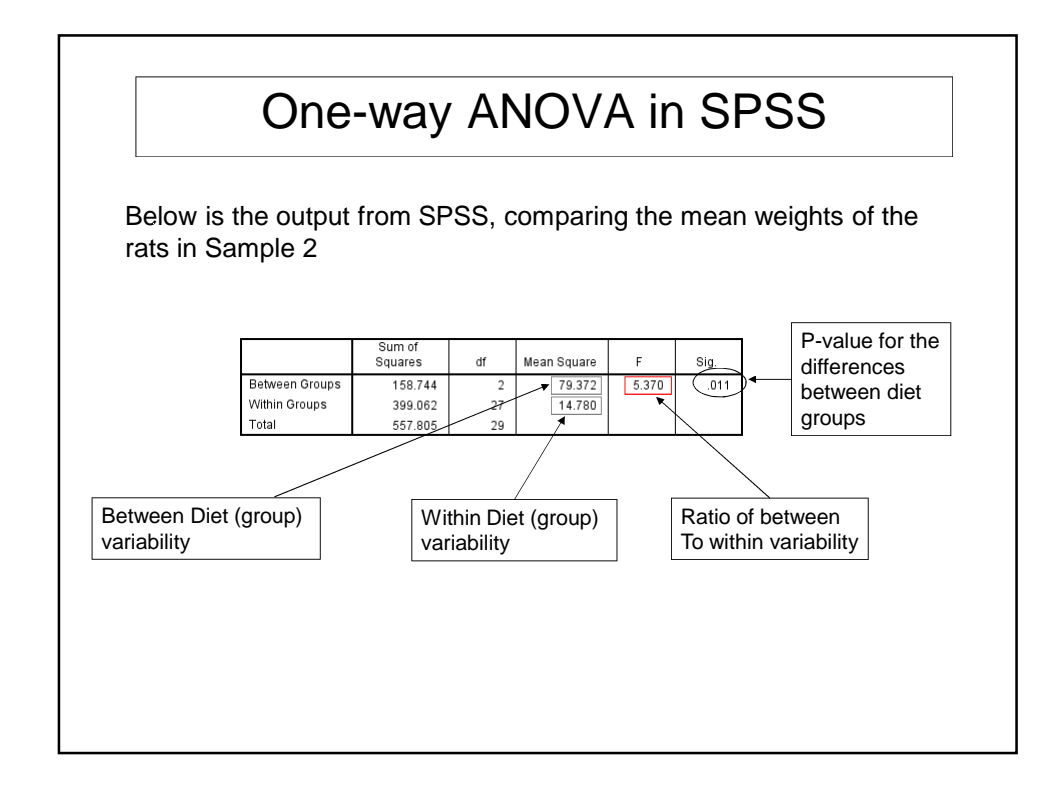

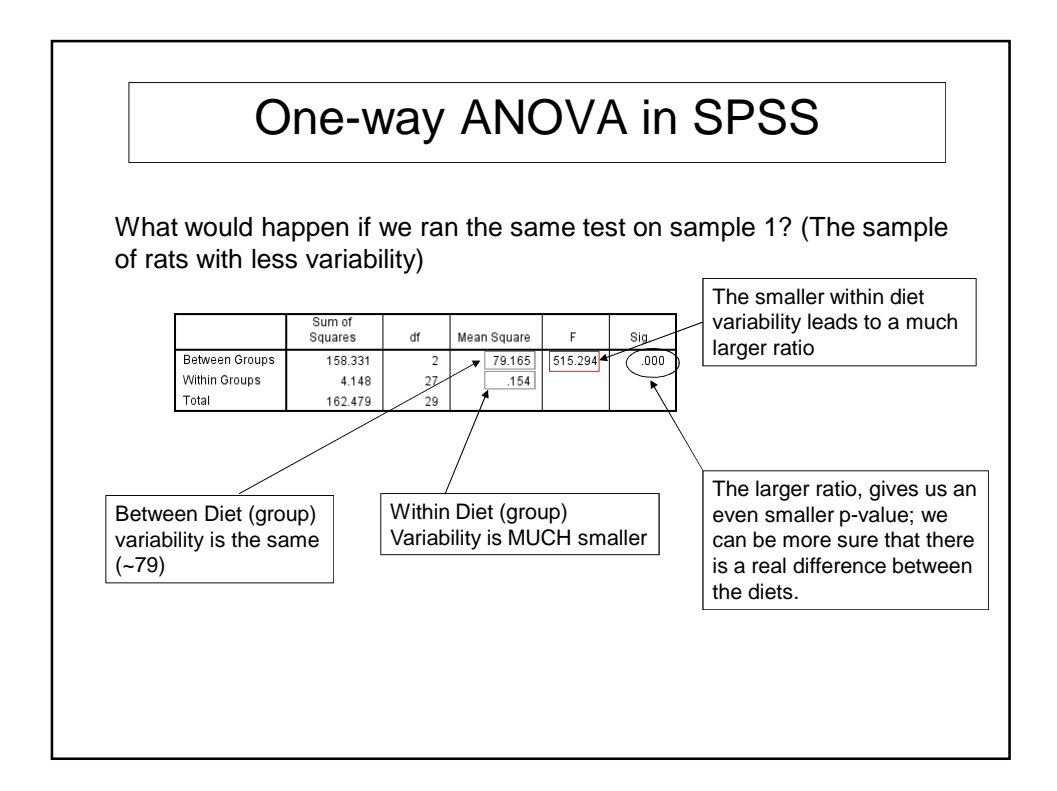

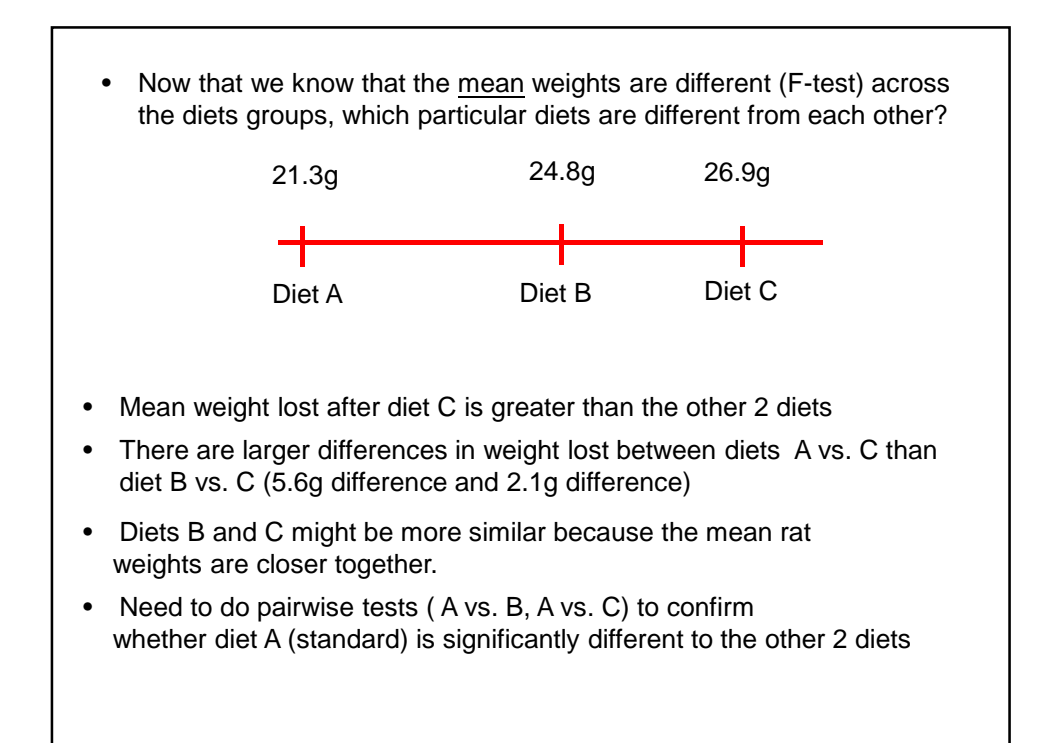

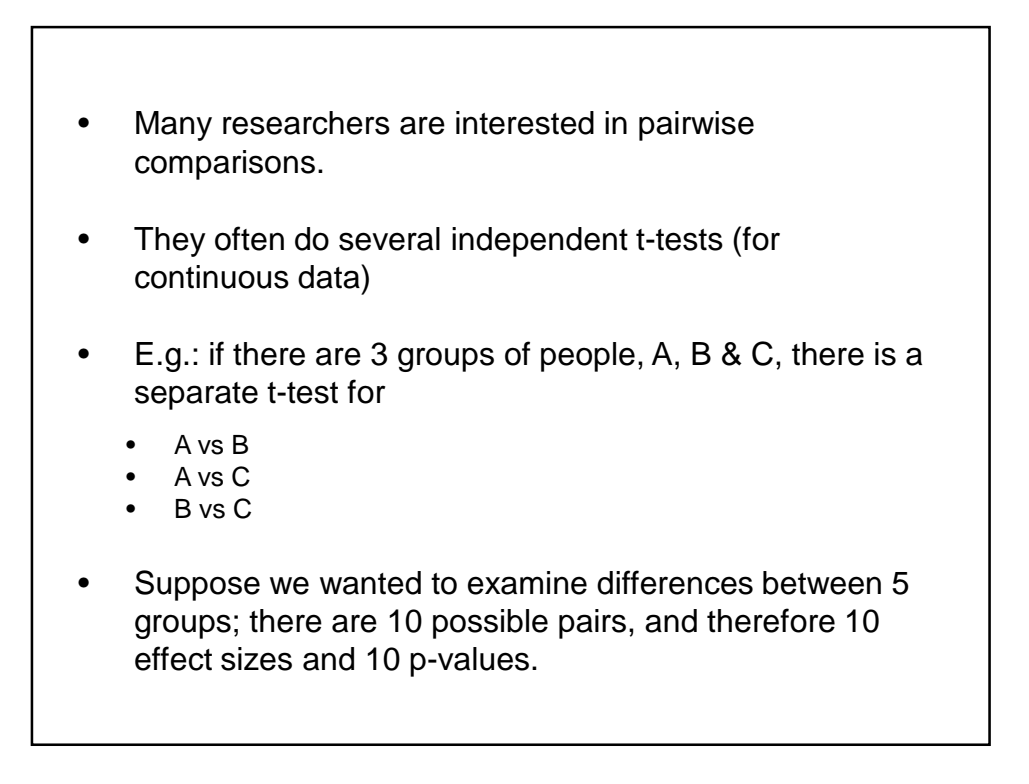

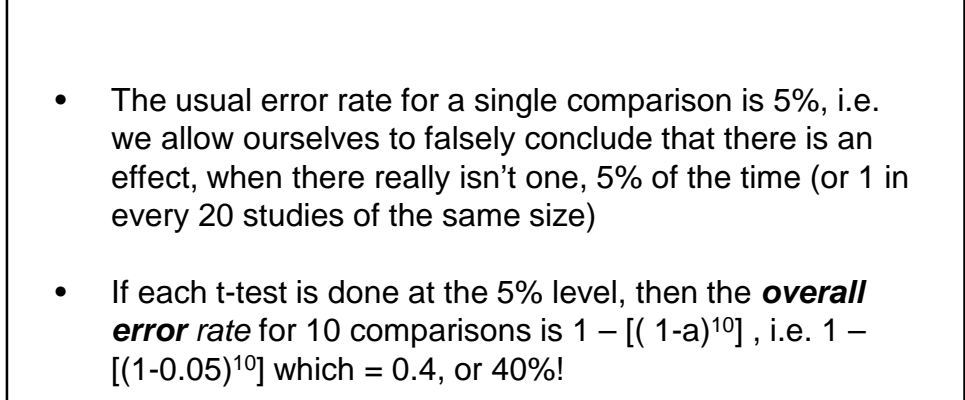

- We could make a mistake (false conclusion) 40% of the time
- Do not perform lots of independent pairwise comparisons

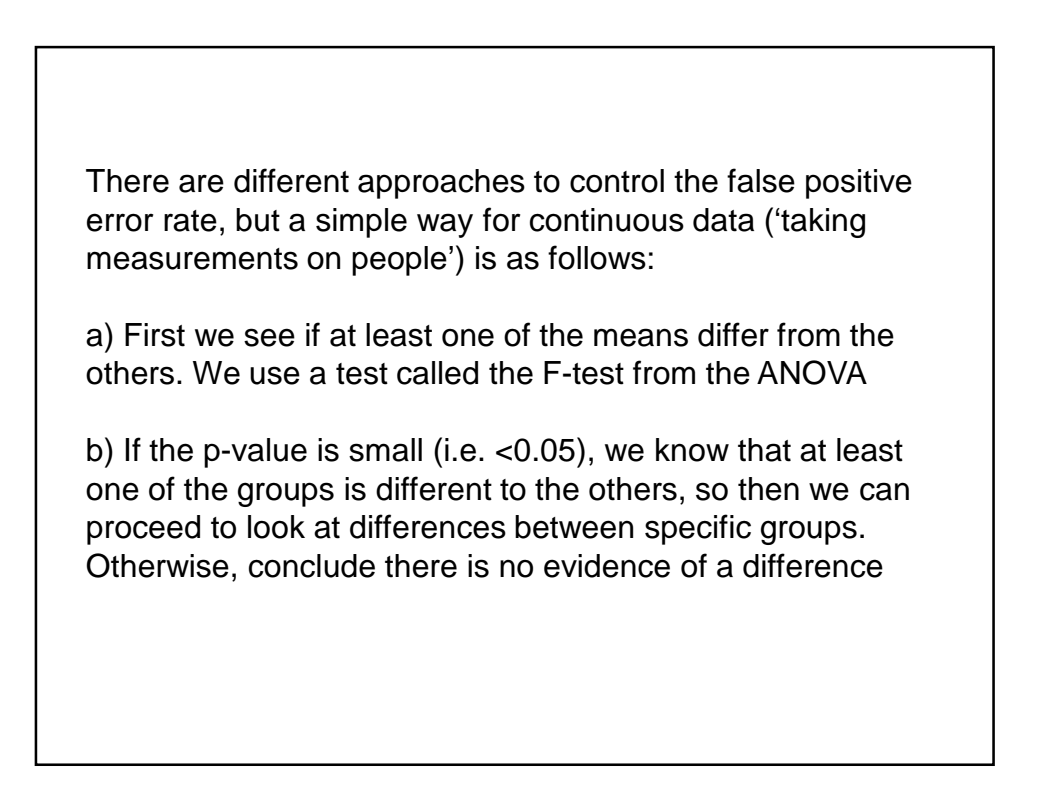

- We are not usually interested in all comparisons
- They are usually pre-planned
- E.g., New Diets B and C, each compared with a standard Diet A (i.e. 2 main comparisons)
- Comparing between B and C might be of less importance

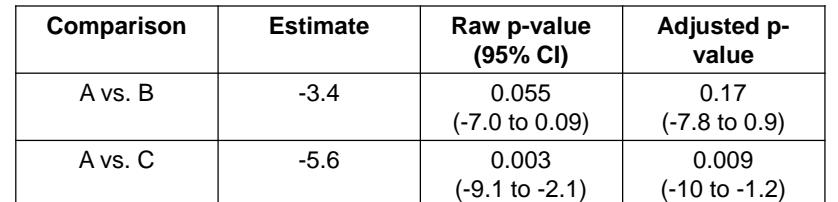

- The ANOVA provides a p-value and 95% CI that allows for having several other comparisons. These are the ones to interpret
- Note the impact on p-values and wider confidence intervals to adjust for having ≥2 comparisons (i.e. a higher false positive rate)

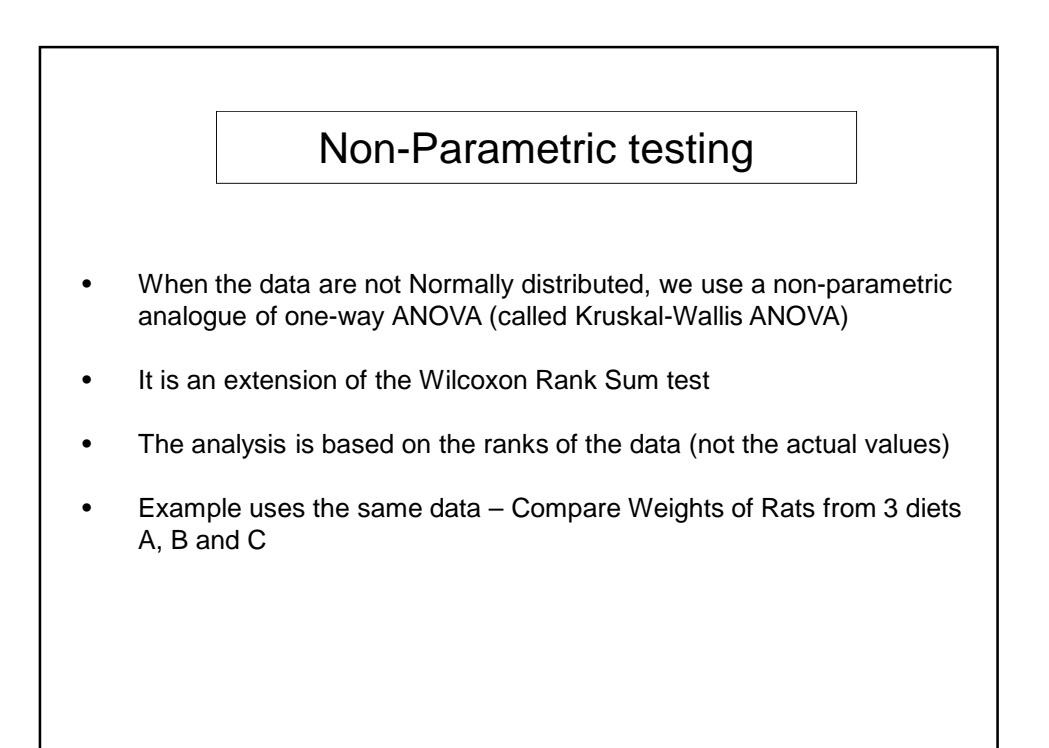

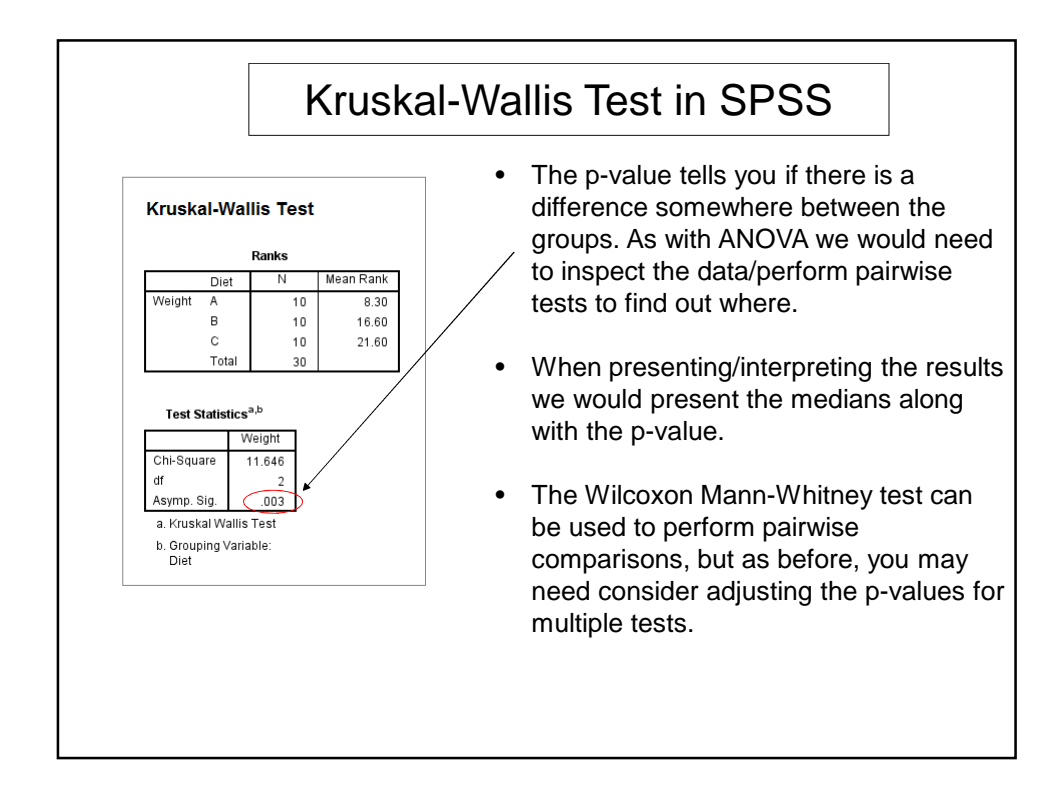

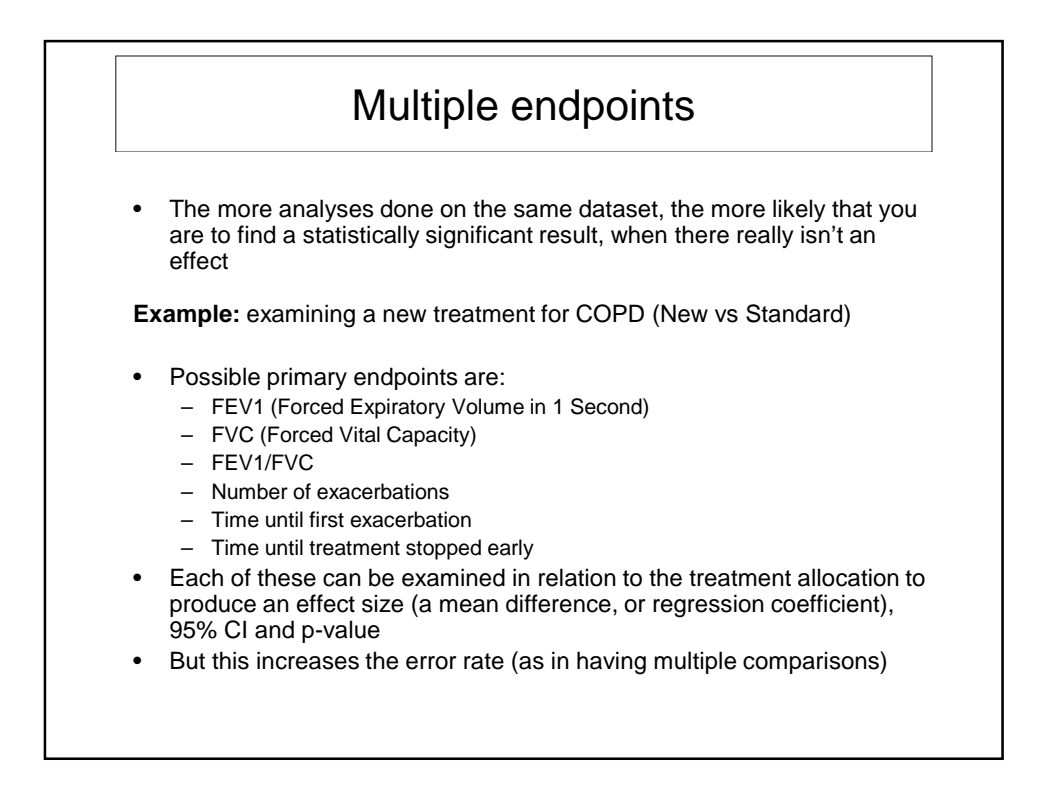

## Simple solutions

- Have 1 or 2 pre-specified endpoints
- These are the ones on which you will make major decisions.
- Adjust p-values using the **Bonferroni adjustment** (there are other, more complex methods to adjust p-values)
- Alternatively, specifically state that the study is a pilot or feasibility (hypothesis generating), and don't adjust the p-values. But make clear that further confirmatory studies are needed.

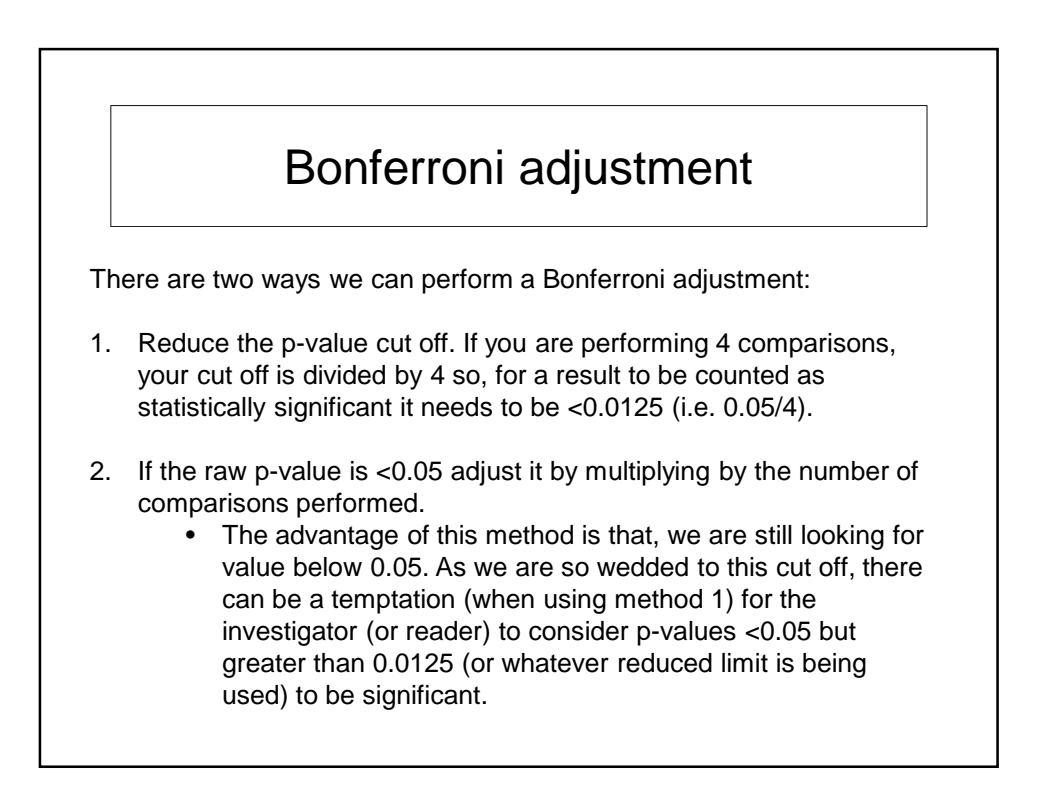

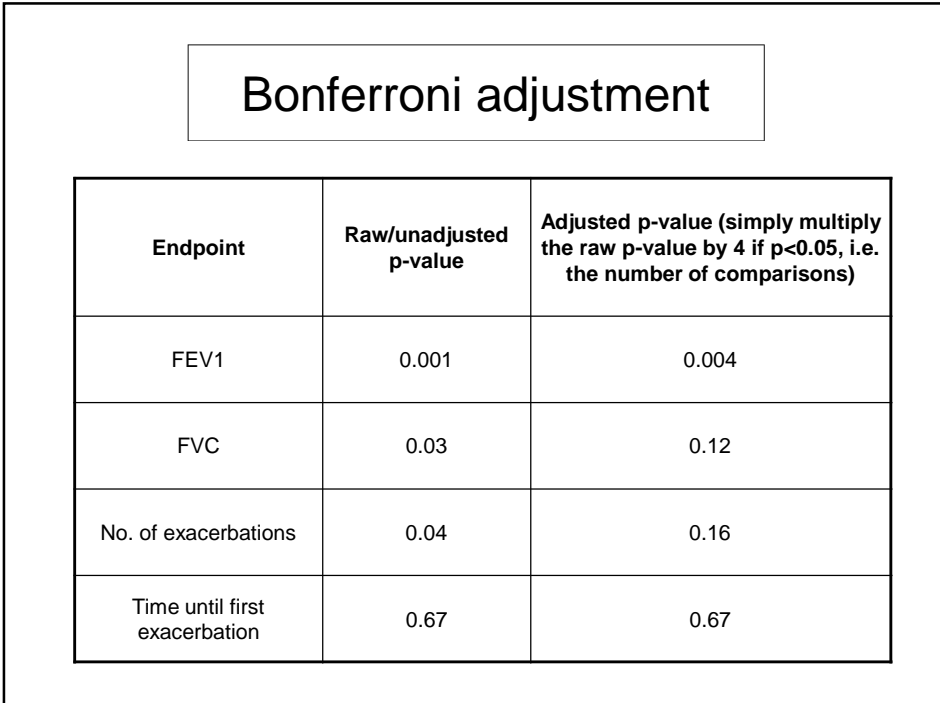

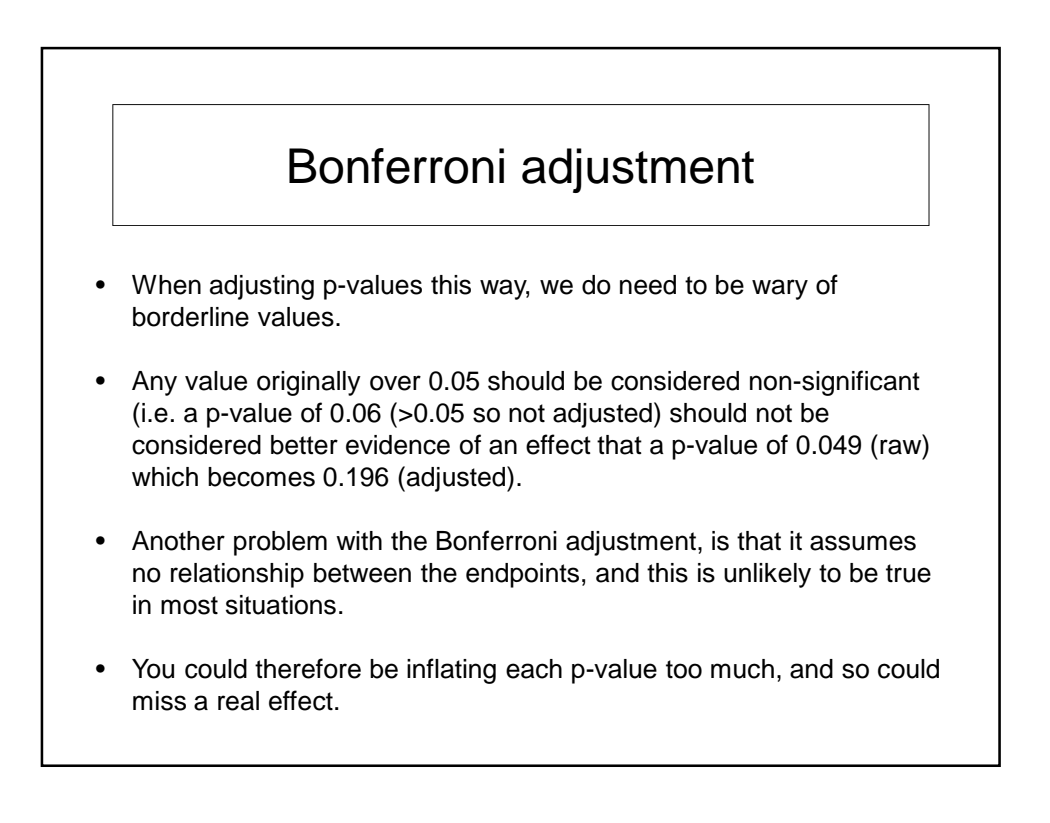

Two possible solutions: 1) Provide the unadjusted p-values. Small ones (p<0.001) should be OK, since they should remain small even after allowing for several comparisons 2) Be cautious about 0.05<p<0.01 • Provide 97.5% confidence intervals for the effects sizes if there are, say 2 or 3 endpoints, and 99% CIs for >3 endpoints These give a conservative range of true effect sizes. • If a 99% CI still does not include the no effect value, then there is likely to be a real effect If using 97.5% CI, then the p-value cut-off to determine statistical significance should then be 0.025 (not 0.05 as is usual) If using 99% CI, then the p-value cut-off to determine statistical significance should then be 0.01 (not 0.05 as is usual)

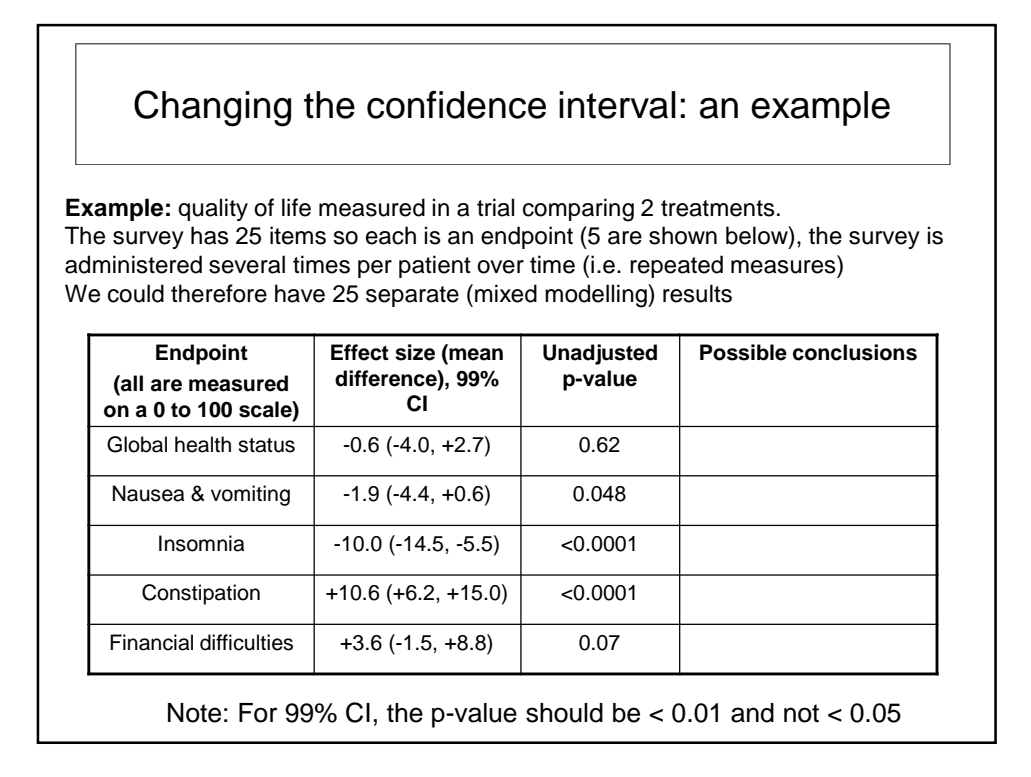

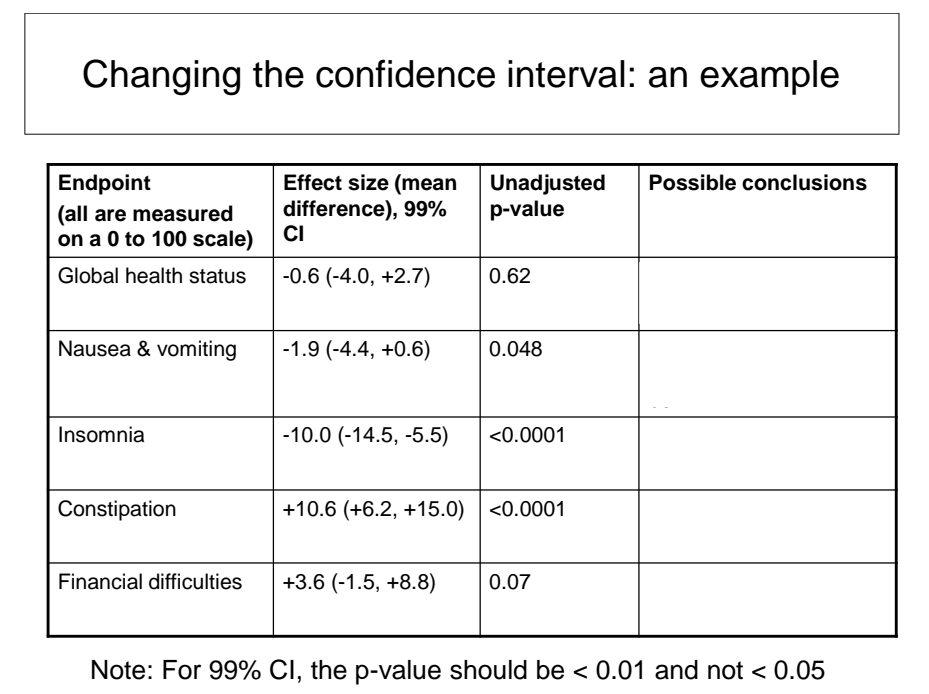

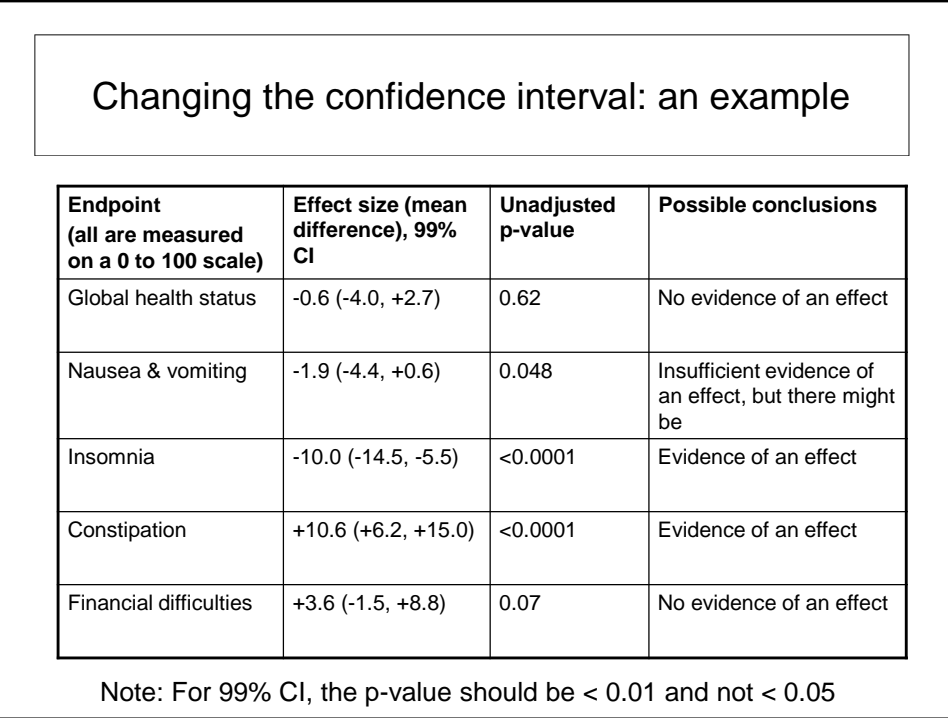